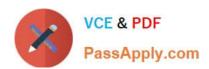

# MB2-703<sup>Q&As</sup>

Microsoft Dynamics CRM 2013 Customization and Configuration

# Pass Microsoft MB2-703 Exam with 100% Guarantee

Free Download Real Questions & Answers PDF and VCE file from:

https://www.passapply.com/MB2-703.html

100% Passing Guarantee 100% Money Back Assurance

Following Questions and Answers are all new published by Microsoft
Official Exam Center

- Instant Download After Purchase
- 100% Money Back Guarantee
- 365 Days Free Update
- 800,000+ Satisfied Customers

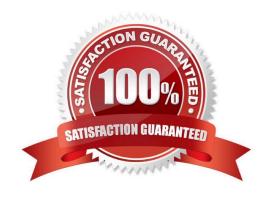

# https://www.passapply.com/MB2-703.html

2021 Latest passapply MB2-703 PDF and VCE dumps Download

#### **QUESTION 1**

You need to add a subgrid to the Account form and display associated Contact data in the subgrid. Which view should you use?

- A. List Members View
- B. Lookup View
- C. Active Contacts Subgrid View
- D. Associated View

Correct Answer: C

#### **QUESTION 2**

You need to add a new custom entity to a Microsoft Dynamics CRM database.

Which three actions can you perform to achieve this goal? Each correct answer presents a complete solution.

- A. Execute a workflow.
- B. Import a Solution.
- C. Run a dialog.
- D. Create a new entity in the default Solution.
- E. Import data.

Correct Answer: ABD

#### **QUESTION 3**

You are creating a customized Solution for a conference.

Each conference attendee can register for multiple sessions, and each session can have multiple registered attendees. Attendees complete surveys after each session. Surveys

have custom fields.

Which relationship type should you use between attendees and session registrations to track surveys?

- A. One-to-many (1:N) from session registration to attendee
- B. One-to-many (1:N) from attendee to session registration

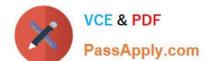

### https://www.passapply.com/MB2-703.html

2021 Latest passapply MB2-703 PDF and VCE dumps Download

- C. Native many-to-many (N:N) between attendee and session registration
- D. Manual many-to-many (N:N) between attendee and session registration

Correct Answer: D

#### **QUESTION 4**

For which of the following can you set the scope of a business rule?

- A. a specific user
- B. a specific view
- C. a specific mobile form
- D. a specific resource group

Correct Answer: C

#### **QUESTION 5**

You deploy a managed Solution that includes a custom entity named Job History. The Contact entity of the Solution includes several custom fields.

You plan to delete the managed Solution.

What data will be deleted or removed when you delete the Solution?

- A. All data in the Job History entity and the Contact entity.
- B. Only data in the Job History entity.
- C. Only data in the custom fields of the Contact entity.
- D. All the data in the Job History entity and in the custom fields of the Contact entity.

Correct Answer: D

#### **QUESTION 6**

Which two types of views can be deleted? Each correct answer presents a complete solution.

- A. Public views in a managed state
- B. Public views in an unmanaged state

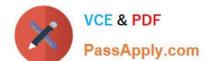

https://www.passapply.com/MB2-703.html 2021 Latest passapply MB2-703 PDF and VCE dumps Download

| C. System views                                                                                        |
|----------------------------------------------------------------------------------------------------|
| D. Personal views                                                                                      |
| Correct Answer: BD                                                                                     |
|                                                                                                    |
|                                                                                                    |
| QUESTION 7                                                                                             |
| The Product entity currently displays one product image.                                               |
| How many ADDITIONAL image fields can you create in the Product entity?                                 |
| A. 0                                                                                                   |
| B. 1                                                                                                   |
| C. 2                                                                                                   |
| D. An unlimited number                                                                                 |
| Correct Answer: A                                                                                      |
|                                                                                                    |
| QUESTION 8                                                                                             |
| How do you specify the searchable columns in the Quick Find search box of the main grid for an entity? |
| A. In the Quick Find View of the entity, click the Add Find Columns task.                              |
| B. In the Quick Find view of the entity, click the Add View Columns task.                              |
| C. Add the searchable columns to the Current view for the entity.                                      |
| D. Add the searchable columns to the default Public view for the entity.                               |
| Correct Answer: A                                                                                      |
|                                                                                                    |
|                                                                                                    |
| QUESTION 9                                                                                             |
| Which two components can be added to a Solution? Each correct answer presents a complete solution.     |
| A. Web Resource                                                                                        |
| B. Security Role                                                                                       |
| C. Business Unit                                                                                       |
| D. Team                                                                                                |

### https://www.passapply.com/MB2-703.html

2021 Latest passapply MB2-703 PDF and VCE dumps Download

Correct Answer: AB

#### **QUESTION 10**

Which two actions can you perform with an Advanced Find view? Each correct answer presents a complete solution.

- A. Set the view as the default view.
- B. Convert the view to a system view.
- C. Save the view as a custom view.
- D. Share the view with a Team.

Correct Answer: AD

#### **QUESTION 11**

Which action can you perform with a Lookup view?

- A. Create a new view based on the Lookup view.
- B. Delete the Lookup view.
- C. Customize the Lookup view.
- D. Set the Lookup view as the default view.

Correct Answer: C

#### **QUESTION 12**

What is the effect on users within a Business Unit when that Business Unit is disabled?

- A. Users cannot access Microsoft Dynamics CRM.
- B. Users have read-only access to Microsoft Dynamics CRM.
- C. Users are automatically moved to the parent Business Unit of the disabled Business Unit
- D. Users are not affected.

Correct Answer: A

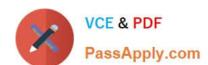

# https://www.passapply.com/MB2-703.html 2021 Latest passapply MB2-703 PDF and VCE dumps Download

Latest MB2-703 Dumps

MB2-703 PDF Dumps

MB2-703 Braindumps

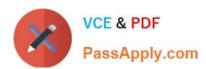

To Read the Whole Q&As, please purchase the Complete Version from Our website.

# Try our product!

100% Guaranteed Success

100% Money Back Guarantee

365 Days Free Update

**Instant Download After Purchase** 

24x7 Customer Support

Average 99.9% Success Rate

More than 800,000 Satisfied Customers Worldwide

Multi-Platform capabilities - Windows, Mac, Android, iPhone, iPod, iPad, Kindle

We provide exam PDF and VCE of Cisco, Microsoft, IBM, CompTIA, Oracle and other IT Certifications. You can view Vendor list of All Certification Exams offered:

https://www.passapply.com/allproducts

## **Need Help**

Please provide as much detail as possible so we can best assist you. To update a previously submitted ticket:

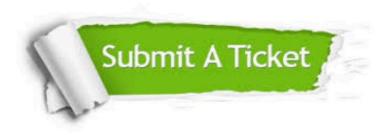

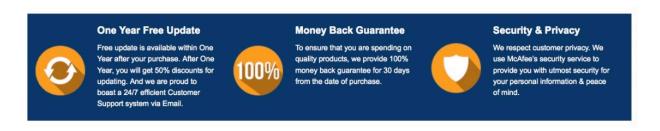

Any charges made through this site will appear as Global Simulators Limited.

All trademarks are the property of their respective owners.

Copyright © passapply, All Rights Reserved.